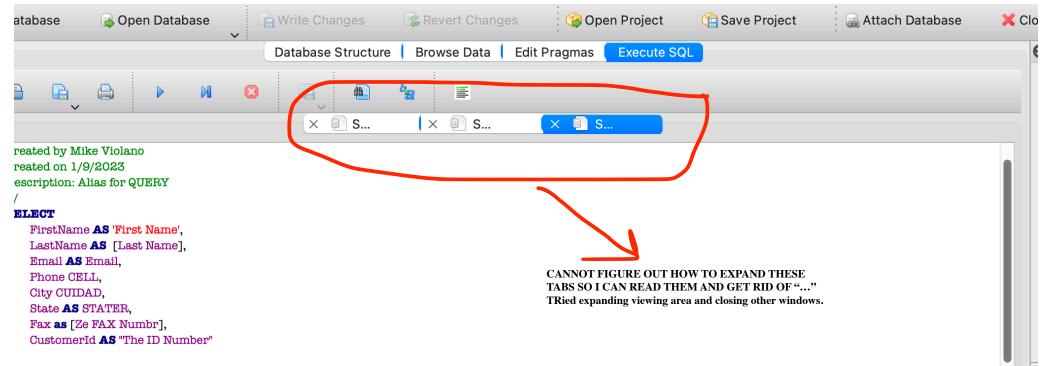

## ROM

| ame | Last Name   | Email                    | CELL               | CUIDAD              | STATER | Ze FAX Numbr       | The ID Number |  |
|-----|-------------|--------------------------|--------------------|---------------------|--------|--------------------|---------------|--|
|     | Gonçalves   | luisg@embraer.com.br     | +55 (12) 3923-5555 | São José dos Campos | SP     | +55 (12) 3923-5566 | 1             |  |
|     | Köhler      | leonekohler@surfeu.de    | +49 0711 2842222   | Stuttgart           | NULL   | NULL               | 2             |  |
| is  | Tremblay    | ftremblay@gmail.com      | +1 (514) 721-4711  | Montréal            | QC     | NULL               | 3             |  |
|     | Hansen      | bjorn.hansen@yahoo.no    | +47 22 44 22 22    | Oslo                | NULL   | NULL               | 4             |  |
| ek  | Wichterlová | frantisekw@jetbrains.com | +420 2 4172 5555   | Prague              | NULL   | +420 2 4172 5555   | 5             |  |
| I   | Holý        | hholy@gmail.com          | +420 2 4177 0449   | Prague              | NULL   | NULL               | 6             |  |